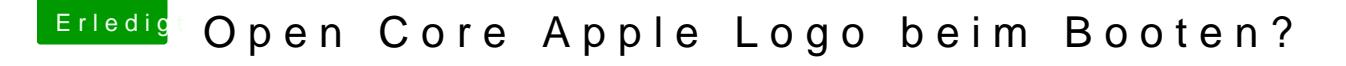

Beitrag von devilfish vom 7. April 2020, 14:38

Ich habe das "-v" entfernt. Trotzdem sind noch etliche EB Einträge zu sehen

[Open Core Apple Logo bei](https://www.hackintosh-forum.de/forum/thread/47556-open-core-apple-logo-beim-booten/?postID=586084#post586084)m Booten?

zu sehen ist.